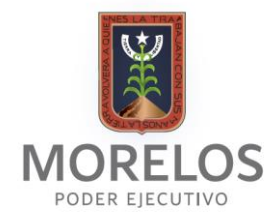

## **Secretaría de la Contraloría** Perfil de Puestos

El perfil de cada uno de los puestos de la Secretaría de la Contraloría, puede consultarse en el Sistema de Administración de Descripción de Puestos, el cual es administrado directamente por la Secretaría de Administración del Poder Ejecutivo del Gobierno del Estado de Morelos, a través de la Dirección General de Recursos Humanos.

Liga de acceso al Sistema de Descripción de Puestos:

<http://descpuestos.morelos.gob.mx/consultas.php>

**Elaboró:** María de Lourdes Luz Morales Sáenz Subdirectora de Situación Patrimonial

> **Autorizó:** Lic. Carlos Gerardo Robles Hernández Director de Asuntos Jurídicos y Transparencia